# An Alternative Numerical Method for the Stationary Pulsar Magnetosphere

Yohsuke TAKAMORI

Osaka City University Advanced Mathematical Institute (OCAMI), 3-3-138 Sugimoto, Sumiyoshi, Osaka 558-8585, Japan takamori@sci.osaka-cu.ac.jp; takamori@wakayama-nct.ac.jp

Hirotada Okawa

CENTRA, Departamento de Física, Instituto Superior Técnico, Universidade Técnica de Lisboa - UTL, Av. Rovisco Pais 1,

1049 Lisboa, Portugal

hirotada.okawa@ist.utl.pt

Makoto TAKAMOTO

Max-Planck-Institut für Kernphysik, Saupfercheckweg 1, 69117 Heidelberg, Germany

makoto.takamoto@mpi-hd.mpg.de

and

Yudai Suwa

Yukawa Institute for Theoretical Physics, Kyoto University, Oiwake-cho, Kitashirakawa, Sakyo-ku, Kyoto 606-8502, Japan suwa@yukawa.kyoto-u.ac.jp

(Received ; accepted )

## Abstract

Stationary pulsar magnetospheres in the force-free system are governed by the pulsar equation. In 1999, Contopoulos, Kazanas, and Fendt (hereafter CKF) numerically solved the pulsar equation and obtained a pulsar magnetosphere model called the CKF solution that has both closed and open magnetic field lines. The CKF solution is a successful solution, but it contains a poloidal current sheet that flows along the last open field line. This current sheet is artificially added to make the current system closed. In this paper, we suggest an alternative method to solve the pulsar equation and construct pulsar magnetosphere models without a current sheet. In our method, the pulsar equation is decomposed into Ampere's law and the force-free condition. We numerically solve these equations simultaneously with a fixed poloidal current. As a result, we obtain a pulsar magnetosphere model without a current sheet, which is similar to the CKF solution near the neutron star and has a jet-like structure at a distance along the pole. In addition, we discuss physical properties of the model and find that the force-free condition breaks down in a vicinity of the light cylinder due to dissipation that is included implicitly in the numerical method.

Key words: magnetic fields — stars: pulsars: general — stars: neutron

#### 1. Introduction

Pulsar magnetospheres play an important role on activities of the pulsars. For example, the magnetic field can extract the rotational energy and convert it into radiation. Thanks to strong electromagnetic field, charged particles can be accelerated so as to form a pulsar wind. In addition, because of the acceleration, photons are emitted from those charged particles, which becomes a source of X-rays or gamma-rays. Thus in order to understand pulsar physics, it is important to study the magnetic field structure around pulsars.

Studies of pulsar magnetospheres started in the context of electromagnetostatics in vacuum. The simplest model of the pulsar magnetosphere is that of a dipole, with the power of radiation from the pulsar explained as dipole radiation (Pacini 1967). However, Goldreich & Julian (1969) pointed out that because of its rapid rotation in the strong magnetic field, the surroundings of the neutron star should be filled with plasma, so that study of the pulsar magnetosphere must take account of the motion of the plasma.

The system becomes highly non-linear, and therefore it is difficult to determine self-consistently both the motion of the plasma and the configuration of the energy of the electromagnetic field, the inertia of the plasma is ignored. Because pulsars have strong magnetic fields, this assumption would be sufficiently satisfied. Moreover, when the system is stationary and axisymmetric, the electromagnetic field is represented by three quantities: the magnetic flux  $\Psi$ , the poloidal current  $I_P(\Psi)$ , and the angular velocity  $\Omega_F(\Psi)$  of the magnetic field line. The pulsar magnetosphere in the force-free system is determined by the pulsar equation (Michel 1973a; Scharlemann & Wagoner 1973; Mestel 1973; Okamoto 1974) which is a quasi-linear elliptic-type differential equation for  $\Psi$  with  $I_P(\Psi)$  and  $\Omega_{\rm F}(\Psi)$  as its source terms. For the zero-poloidal current, a solution with dipole geometry has been constructed (Mestel & Wang 1979; Michel 1973b). Some cases with a non-zero poloidal current have been also discussed (Michel 1973a; Michel 1973b; Blandford 1976; Beskin, et al. 1983; Sulkanen & Lovelace 1990; Lyubarskii 1990; Fendt & Camenzind 1995; Beskin & Malyshkin 1998). Although they could construct a pulsar mangetosphere filled with plasma, due to the singularity of the pulsar equation at the so-called light cylinder, some solutions can be applied only inside the light cylinder. The others pass through the light cylinder smoothly, but it is hard to apply them to realistically astrophysical situation.

In order to construct realistic pulsar magnetosphere models across the light cylinder, Contopoulos, Kazanas, Fendt (1999) suggested a new numerical method which is called the CKF method and obtained a solution, the so-called CKF solution which has a dipole geometry near the neutron star and passes through the light cylinder smoothly. After their work, other properties of the CKF solution (e.g., the drift velocity, the energy loss rate) have been discussed (Ogura & Kojima 2003; Goodwin et al. 2004; Gruzinov 2005; Timokhin 2006). Interestingly, dynamical simulations of force-free electrodynamics or magnetohydrodynamics have shown that a CKF-like configuration appears as the steady state (Komissarov 2006; McKinney 2006; Spitkovsky 2006). Moreover, the CKF method was extended to construct magnetospheric models in the more general case with the angular velocity of the magnetic field line  $\Omega_F$  being not constant (Contopoulos 2005; Timokhin 2007).

The CKF method is a successful historical milestone, and it has been used to study pulsar physics. However, there still remains a problem. The obtained solution by the CKF method has a poloidal current sheet that flows along the equator and the last open field line (hereafter, we simply call it "current sheet"). This current sheet is artificially added to make the current system closed. Uzdensky (2003) focused on a local region near the Y-point, which is the point where the current sheet splits in two currents, and imposed the condition that the Maxwell stress at the last open field line be continuous. It was subsequently pointed out that the electromagnetic field becomes infinite if the Y-point is located on the light-cylinder; in other words, if one admits the current sheet, the Y-point should locate inside the light cylinder to avoid this infinity. Such cases have been studied in Goodwin et al. (2004) and Timokhin (2006), and they obtained solutions that pass smoothly through the light cylinder. However, the electromagnetic field has the minimum energy in the case that the Y-point locates exactly on the light cylinder (Timokhin 2006) so that the solution with the minimum energy is unphysical because of Uzdensky's result. To sum up, it is worth while constructing a magnetosphere model "without" the introduction of a current sheet such as that in the CKF solution.

The problem was taken up by Lovelace, Turner, Romanova (2006). Although they constructed an alternative model of the pulsar magnetosphere without a current sheet that has a jet flow and a disk wind near the equator, they did not construct a CKF-type structure without a current sheet. Meanwhile Ogura & Kojima (2003) tried to construct a CKF-type structure without a current sheet, but they could not obtain such solutions. In this paper, we solve the pulsar equation and construct a CKFtype structure without a current sheet. It seems that the CKF method cannot be used for constructing a CKF-type structure without a current sheet (Ogura & Kojima 2003). We therefore suggest an alternative numerical method to construct pulsar magnetosphere models with fixed  $I_P(\Psi)$ . Moreover, developing an alternative numerical method is worth while from a mathematical point of view because there is no mathematical rigorous proof of the existence of a solution which is smooth over the light cylinder for the pulsar equation. This fact arouses our suspicion about a numerical solution of the pulsar equation, that is, whether the numerical solution really represents a solution of the pulsar equation or not. Although the mathematical proof

ing the pulsar equation from various angles. This paper is organized as follows. In §2, we summarize the derivation of the pulsar equation and introduce the CKF method. In §3, we explain our method to solve the pulsar equation with fixed  $I_P(\Psi)$  and study pulsar magnetosphere models both with and without a current sheet. Then, we also study physical properties of our results: the energy loss rate; the three-dimensional magnetic field structure in §4. Finally, §5 is devoted to summary and discussion.

is too difficult, we can expect to get some information about physical meanings of the numerical solution by look-

Through this paper, we use Gaussian units.

#### 2. CKF method

In this section, we briefly summarize the derivation of the pulsar equation and the numerical procedure, the socalled CKF method, to solve the pulsar equation suggested by Contopoulos, Kazanas, Fendt (1999).

Throughout this paper, we focus on stationary and axisymmetric electromagnetic fields in the force-free system. Let  $\vec{E}$  and  $\vec{B}$  be the electric field and the magnetic field, respectively. Maxwell's equations with stationarity are given by

$$
\vec{\nabla} \cdot \vec{B} = 0,\tag{1}
$$

$$
\vec{\nabla} \times \vec{E} = 0,\tag{2}
$$

$$
\vec{\nabla} \cdot \vec{E} = 4\pi \rho_e,\tag{3}
$$

$$
\vec{\nabla} \times \vec{B} = \frac{4\pi}{c} \vec{J},\tag{4}
$$

where  $\rho_e$  and  $\vec{J}$  are the electric charge density and the electric current density, respectively, and c is the speed of light. In addition, the force-free condition is given by

$$
\rho_e \vec{E} + \frac{1}{c} \vec{J} \times \vec{B} = 0. \tag{5}
$$

Thanks to the symmetries and the force-free condition, the electric and the magnetic field can be expressed by the following three physical quantities; the magnetic flux  $\Psi$ , the angular velocity of the magnetic field lines  $\Omega_F$ , and the poloidal electric current  $I_P$ . From the force-free condition, we can see that  $\Omega_F$  and  $I_P$  are arbitrary functions of  $\Psi$  as follows.

First, let us define the magnetic flux  $\Psi$  and the electric current  $I<sub>P</sub>$ . These are determined by the following surface No. ] Numerical Method for the Stationary Pulsar Magnetosphere 3

integral;

$$
\Psi := \int_{\mathcal{A}} \vec{B} \cdot d\vec{S},\tag{6}
$$

$$
I_{\mathcal{P}} := \int_{\mathcal{A}} \vec{J} \cdot d\vec{S},\tag{7}
$$

where  $A$  is an axisymmetric two dimensional spacelike surface. Using these functions and the poloidal components of Ampere's law, in cylindrical coordinates  $(R, \varphi, z)$ , the magnetic field  $\vec{B}$  can be written as

$$
\vec{B} = \frac{\vec{\nabla}\Psi \times \vec{e}_{\varphi}}{2\pi R} + \frac{2I_{\rm P}(R, z)}{cR} \vec{e}_{\varphi},\tag{8}
$$

where  $\vec{e}_{\varphi}$  is a unit vector tangent to the  $\varphi$  direction. Furthermore, the stationary electric fields can be expressed by an electric potential  $\Phi(R, z)$  as

$$
\vec{E} = -\vec{\nabla}\Phi.
$$
\n(9)

Thus, in general, stationary and axisymmetric electromagnetic fields can be expressed by  $\Psi(R,z)$ ,  $I_P(R,z)$ , and  $\Phi(R,z)$ .

In addition, by imposing the force-free condition, we find that  $I_P$  and  $\Omega_F$  become functions of  $\Psi$ . Taking the inner product of Eq. (5) with  $\vec{B}$ , we have

$$
\vec{E} \cdot \vec{B} = 0. \tag{10}
$$

Substituting Eqs. (8) and (9) into the above equation, we find that the electric potential  $\Phi$  becomes a function of  $\Psi$ , that is,  $\Phi = \Phi(\Psi)$ . Therefore, the electric field can also be expressed by  $\Psi$ .

Next, let us consider the toroidal component of the force-free condition. We have

$$
\frac{1}{c}\vec{J}_{\mathcal{P}} \times \vec{B}_{\mathcal{P}} = 0,\tag{11}
$$

where the subscript P means the poloidal components. From the definition of  $I_P$ , we have

$$
\vec{J}_{\rm P} = \frac{\vec{\nabla} I_{\rm P} \times \vec{e}_{\varphi}}{2\pi R}.
$$
\n(12)

Thus, Eq. (11) gives

$$
(\partial_R I_P)\partial_z \Psi - (\partial_z I_P)\partial_R \Psi = 0,
$$
\n(13)

which implies that  $I_P$  is a function of  $\Psi$ .

Finally, the electric field  $\vec{E}$  and the magnetic field  $\vec{B}$ can be rewritten in the following form;

$$
\vec{E} = -\frac{\Omega_{\rm F}(\Psi)}{2\pi c} \vec{\nabla}\Psi,\tag{14}
$$

$$
\vec{B} = \frac{\vec{\nabla}\Psi \times \vec{e}_{\varphi}}{2\pi R} + \frac{2I_{\rm P}(\Psi)}{cR} \vec{e}_{\varphi},\tag{15}
$$

where we define  $\Omega_F(\Psi) := 2\pi c d\Phi/d\Psi$ . Thus a stationary and axisymmetric electromagnetic field with the force-free condition can be expressed by three scalar functions  $\Psi$ ,  $\Omega_{\rm F}(\Psi)$ , and  $I(\Psi)$ . Substituting Eqs. (14) and (15) into the Gauss's law and Ampere's law, we have

$$
-\vec{\nabla} \cdot \left(\frac{\Omega_{\mathcal{F}}(\Psi)\vec{\nabla}\Psi}{2\pi c}\right) = 4\pi \rho_e,\tag{16}
$$

$$
-R\vec{\nabla} \cdot \left(\frac{\vec{\nabla}\Psi}{2\pi R^2}\right) = \frac{4\pi}{c}J_{\rm T},\tag{17}
$$

where  $J_{\rm T} := \vec{J} \cdot \vec{e}_{\varphi}$ . Moreover, we have left the poloidal components of the force-free condition. From the poloidal components of Eq. (5),

$$
\rho_e \vec{E} + \frac{1}{c} \left( \vec{J}_{\text{P}} \times \vec{B}_{\text{T}} + \vec{J}_{\text{T}} \times \vec{B}_{\text{P}} \right) = 0, \tag{18}
$$

whence from Eqs.  $(12)$ ,  $(14)$  and  $(15)$ , we obtain the following equation,

$$
R\Omega_{\rm F}\rho_e + \frac{2I_{\rm P}}{cR}\frac{dI_{\rm P}}{d\Psi} = J_{\rm T}.\tag{19}
$$

Combining Eqs.  $(16)$ ,  $(17)$ , and  $(19)$ , we find an elliptic type differential equation for  $\Psi$  as follows:

$$
\vec{\nabla} \cdot \left( R^{-2} \left( 1 - \frac{R^2 \Omega_{\rm F}^2}{c^2} \right) \vec{\nabla} \Psi \right) + \frac{\Omega_{\rm F}}{c^2} \frac{d\Omega_{\rm F}}{d\Psi} \vec{\nabla} \Psi \cdot \vec{\nabla} \Psi + \frac{16\pi^2}{c^2 R^2} I_{\rm P} \frac{dI_{\rm P}}{d\Psi} = 0, \tag{20}
$$

This equation is known as the pulsar equation or the Grad-Shafranov equation in the limit of strong magnetic field. For pulsar magnetospheres, the angular velocity of the magnetic field lines,  $\Omega_F$ , is usually assumed as a constant because the magnetic field lines penetrating the pulsar surface would co-rotate rigidly with the pulsar. Even if the force-free approximation breaks down locally due to a kinematic effect of plasma, the condition  $\Omega_F$  that is function of  $\Psi$  remains valid in the case of highly conducting plasma in general. For the pulsar case, electron-positron pair creation would occur in a polar region near the neutron star surface and they are accelerated by the electric field parallel to the magnetic field line. The force-free approximation is not satisfied in the acceleration-region but the assumption that  $\Omega_F$  is a function of  $\Psi$  remains valid in the region. The case of  $\Omega_F$  being not constant has been studied in Contopoulos (2005) and Timokhin (2007). Here, we assume that  $\Omega_F$  is a constant. In this case, the pulsar equation becomes

$$
\left(1 - \frac{R^2 \Omega_{\rm F}^2}{c^2}\right) \left(\partial_R^2 \Psi - \frac{1}{R} \partial_R \Psi + \partial_z^2 \Psi\right) \n- \frac{2R \Omega_{\rm F}^2}{c^2} \partial_R \Psi + \frac{16\pi^2 I_{\rm F}}{c^2} \frac{dI_{\rm F}}{d\Psi} = 0.
$$
\n(21)

Giving a functional form of  $I_P(\Psi)$  and imposing boundary conditions, we can obtain a solution of the pulsar equation. However, it is well known that a smooth solution of the pulsar equation is difficult to obtain due to the existence of the light cylinder.

It is easy to see that the surface where  $1 - R^2 \Omega_{\rm F}^2/c^2 =$ 0, the so-called light cylinder, is singular in the pulsar equation. In order to make the derivatives of  $\Psi$  finite at the light cylinder,  $R = R_{\text{LC}}$ , we impose one constraint (cf. (21))

$$
-2R_{\rm LC}\Omega_{\rm F}^2\partial_R\Psi|_{R=R_{\rm LC}} + 16\pi^2 I_{\rm P}\frac{dI_{\rm P}}{d\Psi}\bigg|_{R=R_{\rm LC}} = 0. \tag{22}
$$

If we fix the functional form of  $I_P(\Psi)$ , Eq. (22) becomes the Neumann boundary condition at the light cylinder, and hence the pulsar equation should be solved both inside and outside the light cylinder independently. It implies that the solutions would not be smooth at the light cylinder in general.

Contopoulos, Kazanas, Fendt (1999) pointed out that Eq. (22) can be regarded as an equation to determine the functional form of  $I_P(\Psi)$ . In order to obtain a smooth solution beyond the light cylinder, they developed the following numerical procedure, the so-called CKF method:

- 1. Choose a trial poloidal electric current  $I_P(\Psi)$ .
- 2. By solving the pulsar equation with the trial  $I_P$  both inside  $(-)$  and outside  $(+)$  the light cylinder, two magnetic flux functions,  $\Psi$ <sub>∓</sub> $(R, z)$ , are obtained. In general, the value of  $\Psi_{-}$  differs from that of  $\Psi_{+}$  at the light cylinder.
- 3. By substituting  $\Psi_{\pm}$  into Eq. (22), respectively, two different poloidal electric currents,  $I_{P\pm}dI_{P\pm}/d\Psi$ , are obtained at the light cylinder. Then, a new poloidal electric current is determined by

$$
16\pi^2 I_P \frac{dI_P}{d\Psi}(\Psi)
$$
  
=  $\mu_1 16\pi^2 I_{P+} \frac{dI_{P+}}{d\Psi}(\Psi_+) + \mu_2 16\pi^2 I_{P-} \frac{dI_{P-}}{d\Psi}(\Psi_-)$   
+  $\mu_3(\Psi_+ - \Psi_-),$  (23)

for

$$
\Psi = \frac{1}{2}(\Psi_{+} + \Psi_{-}),\tag{24}
$$

where  $\mu_1$ ,  $\mu_2$ , and  $\mu_3$  are weight factors satisfying  $\mu_1 + \mu_2 = 1$  and  $\mu_3 \ll 1$ .

4. Repeat these steps until the difference of  $\Psi_+$  becomes numerically negligible at the light cylinder.

Although there is no guarantee whether this scheme converges, they succeeded in obtaining so-called the CKF solution. In the CKF method, since  $I_P dI_P/d\Psi$  changes in the step 3, the functional form of  $I_P(\Psi)$  cannot be determined until the calculation is finished. Note that one should integrate  $I_P dI_P/d\Psi$  to obtain  $I_P(\Psi)$ . At the z-axis, the electric current should satisfy  $I_P = 0$  because there is no electric current there. Moreover,  $I_P$  also should be zero at the last open field line to make the current system closed. However, since the equation for  $I_P$  is a first order differential equation, we can impose only one boundary condition. For the CKF solution, the boundary condition  $I_P = 0$  at the axis is imposed. As a result, a current sheet flowing along the last open field line is added artificially to make the current system closed.

One of our purposes is to construct a pulsar magnetosphere model without a current sheet along the last open field as introduced in the CKF solution. Ogura & Kojima (2003) imposed no current sheet condition in the CKF method and carried out their calculation, but they could not obtain such solutions. Thus, it seems that the CKF method is not useful for obtaining solutions without a current sheet. In order that, we want to study the pulsar

equation with  $I_P(\Psi)$  fixed. In the next section, we will suggest an alternative numerical method so as to obtain a solution without a current sheet and show results.

## 3. Numerical Study of Pulsar Magnetospheres with Fixed  $I_P(\Psi)$

#### 3.1. Numerical procedure

In order to study the pulsar equation with fixed  $I_P(\Psi)$ , let us decompose the pulsar equation, (21), into Ampere's law and the force-free condition as follows:

$$
\partial_R^2 \Psi - \frac{1}{R} \partial_R \Psi + \partial_z^2 \Psi = -\frac{8\pi^2}{c} R J_\text{T}(R, z), \qquad (25)
$$
  

$$
\frac{R^2 \Omega_\text{F}^2}{c^2} \left( \partial_R^2 \Psi - \frac{1}{R} \partial_R \Psi + \partial_z^2 \Psi \right)
$$
  

$$
+ \frac{2R \Omega_\text{F}^2}{c^2} \partial_R \Psi - \frac{16\pi^2}{c^2} I_\text{P} I_\text{P}' = -\frac{8\pi^2}{c} R J_\text{T}(R, z). \qquad (26)
$$

where the prime denotes the derivative with respect to Ψ. The first equation is Ampere's law and the second equation is the force-free condition with Gauss's law. Both equations can be regarded as elliptic type differential equations for the magnetic flux  $\Psi(R, z)$ . Thanks to decomposing the pulsar equation into two elliptic type differential equations, we have one more unknown function  $J_T(R, z)$  in addition to  $\Psi(R, z)$  and  $I_P(\Psi)$ . Therefore, we can regard  $J_T(R, z)$  as an adjustable function rather than  $I_P(\Psi)$ . This is the most important point of difference from the CKF method, which employed the poloidal current  $I_P(\Psi)$  as an adjustable function. In this paper, we consider a numerical method for obtaining a solution satisfying Eqs. (25) and (26) simultaneously; i.e., we consider the problem of finding a set of  $(\Psi, J_T)$  which satisfies Eqs. (25) and (26) with fixed  $I_P(\Psi)$ .

There seems to be no singularity like the light cylinder in Eqs. (25) and (26). However, the existence of the light cylinder affects the convergence of a numerical iteration. In fact, some iterations did not converge if the light cylinder existed in the numerical domains. To obtain a smooth solution across the light cylinder, we therefore construct the following iterative method:

- 1. Set a function for  $I_P(\Psi)$  and give a trial toroidal current  $S_{\text{Triial}}(R, z) := 8\pi^2 R J_{\text{Triial}}(R, z)/c$ . We fix the functional form of  $I_P(\Psi)$  in this procedure.
- 2. By solving Ampere's law (25) with the trial  $S_{\text{Trial}}(R, z)$  numerically, we obtain a magnetic flux  $\Psi(R, z)$ . In general, the obtained  $\Psi$  and the trial  $S_{\text{Total}}$  do not satisfy the force-free condition (26).
- 3. Using the obtained  $\Psi$  and  $S_{\text{Trial}}$ , we make the following new trial toroidal current  $S_{\text{True}}(R, z)$ :

$$
S_{\text{True}}(R, z)
$$
  
=  $\left\{ \frac{1 + \tanh(\eta D)}{2} S_{\text{Tim}}(R, z) + \frac{1 - \tanh(\eta D)}{2} S_{\text{Tour}}(R, z) \right\} \left\{ 1 - e^{-D^2/(2\sigma^2)} \right\} + S_{\text{TLC}}(R_{\text{LC}}, z) e^{-D^2/(2\sigma^2)},$  (27)

where

$$
S_{\text{Tim}}(R, z) = \frac{1}{2} \left\{ (1 + R^2 \Omega_{\text{F}}^2 / c^2) S_{\text{Trial}}(R, z) - 2 \Omega_{\text{F}}^2 R \partial_R \Psi / c^2 + 16 \pi^2 I_{\text{P}} I_{\text{P}}' / c^2 \right\},\tag{28}
$$

$$
S_{\text{Tout}}(R, z) = (1 + R^2 \Omega_{\text{F}}^2 / c^2)^{-1} \left\{ 2S_{\text{Trial}}(R, z) + 2\Omega_{\text{F}}^2 R \partial_R \Psi / c^2 - 16\pi^2 I_{\text{P}} I_{\text{P}}' / c^2 \right\},\tag{29}
$$

$$
\Pr_{\text{C}}(\text{ALC}, z) = \partial_R^2 \Psi|_{R=R_{\text{LC}}} + R_{\text{LC}}^{-1} \partial_R \Psi|_{R=R_{\text{LC}}} \n- \frac{1}{2} R_{\text{LC}}^{-1} \Omega_{\text{F}}^{-2} (16\pi^2 I_{\text{P}} I_{\text{P}}')' \partial_R \Psi|_{R=R_{\text{LC}}},
$$
\n(30)

$$
D = 1 - R^2 \Omega_F^2 / c^2,
$$
\n(31)

and  $\eta$  and  $\sigma$  are constants. We use  $S_{\text{They}}$  as the next  $S_{\text{Trial}}$ .

4. Repeat these steps until the change of  $S_{\text{Trial}}(R, z)$ is numerically within a small residual.

In this routine, we repeat to solve Ampere's law with a trial toroidal current that is constructed by using the force-free condition. This trial current is given to make this routine converge. We performed this routine with some trial currents and found that  $S_{\text{tin}}(S_{\text{Tout}})$  makes this iteration converge if the numerical domain is inside (outside) the light cylinder. Therefore, by using a hyperbolic tangent and a Gaussian function, we make a suitable  $S_{\text{They}}$  expected to make this iteration converge in a numerical domain including the light cylinder.  $S_{\text{True}}$ almost becomes  $S_{\text{tin}}$  inside the light cylinder, and then the hyperbolic tangent switches  $S_{\text{True}}$  from  $S_{\text{Tail}}$  to  $S_{\text{Tour}}$ outside the light cylinder. At the light cylinder, thanks to the Gaussian function,  $S_{\text{True}}$  becomes  $S_{\text{TLC}}$  which gives the correct value of  $S_T(R, z)$  at the light cylinder if the light cylinder condition (22) is satisfied. We can control the behavior of  $S_T$  by determining the constants  $\sigma$  and  $\eta$ . Which values should be adopted for these parameters depends on the result of this calculation, but we find that they do not play an essential work for the global structure of magnetosphere if the iteration converges. The derivation of  $S_{\text{They}}$  and the detail are written in Appendix 1. In step 4, we should determine when we stop this routine. The criterion of the convergence is discussed in Appendix 2. Lastly, we should notify that the light cylinder condition is not imposed in this routine. This is different from the CKF method and it allows us to determine a functional form of  $I_P(\Psi)$  freely because the light cylinder condition restricts the functional form of the poloidal current. This is why the CKF solution has a poloidal current sheet. Note that there is no guarantee of satisfaction of the light cylinder condition, even if the iteration converges. If the light cylinder condition is not satisfied, the obtained solutions do not express isolated pulsar magnetospheres but those including other structures, such as a corona.

#### 3.2. Michel monopole solution

Before considering pulsar magnetospheres with a CKFtype structure, we check whether our routine works well. As a test, we try to get an exact solution of the pulsar equation called the Michel monopole solution which is given by (see, e.g., Ogura & Kojima 2003)

$$
\Psi(R, z) = C \left( 1 - \frac{z}{\sqrt{R^2 + z^2}} \right),\tag{32}
$$

$$
4\pi I_{\mathcal{P}}(\Psi) = -\Omega_{\mathcal{F}}\Psi\left(2 - \frac{\Psi}{C}\right),\tag{33}
$$

$$
J_{\mathcal{T}}(R,z) = 0,\t\t(34)
$$

where C is a constant. Michel monopole solution represents a rotating magnetic monopole. We perform calculations in the finite domain  $(0,0) < (R, z) \le (2R_{\text{LC}}, 2R_{\text{LC}})$ divided into  $80 \times 80$  numerical meshes. In addition, we impose the boundary conditions as  $\Psi = 0$  at the axis  $R = 0$ ,  $\Psi/C = 1$  at the equator  $z = 0$ , and  $R\partial_R \Psi + z\partial_z \Psi = 0$  at the outer boundaries. Then, we give the poloidal current function as Eq. (33). Furthermore, we give  $\eta$  and  $\sigma$  in  $S_{\text{They}}$  as  $\eta = 50$  and  $\sigma = 0.1$  for this calculation and start our routine with a non-zero initial toroidal current density. Results are shown in Fig. 1. We see that our result agrees with the Michel monopole solution and it is smooth over the light cylinder.

## 3.3. CKF-type solutions

We study pulsar magnetosphere models that have a CKF-type structure. Unlike the CKF method, we need to determine the functional form of  $I_P(\Psi)$ . To do so, we first inspect the poloidal currents obtained in Contopoulos, Kazanas, Fendt (1999); Ogura & Kojima (2003); Goodwin et al. (2004); Gruzinov (2005); Timokhin (2006). We then model the poloidal current  $I_P I'_P$  by using a cubic function. We describe our numerical model and show results.

3.3.1. Boundary Conditions

In this work, we consider a finite rectangular domain  $0 < R \le R_{\text{max}}$  and  $0 < z \le z_{\text{max}}$  to solve Eq. (25) and impose the boundary conditions as discussed in Timokhin (2006). First, let us consider the z-axis,  $R = 0$ . Since magnetic fields at the axis should not diverge, there is no magnetic flux at the axis. The appropriate boundary condition is then given by

$$
\Psi(0, z) = 0 \quad \text{for} \quad 0 < z \le z_{\text{max}}.\tag{35}
$$

Then at the equator,  $z = 0$ , in order to obtain a magnetosphere with both closed and open magnetic field lines, we give the following boundary condition:

$$
\partial_z \Psi(R,0) = 0 \quad \text{for} \quad 0 < R < R_{\text{LC}},\tag{36}
$$

$$
\Psi(R,0) = \Psi_{\rm op} \quad \text{for} \quad R_{\rm LC} \le R \le R_{\rm max},\tag{37}
$$

where  $\Psi_{op}$  is a constant. It is expected that the magnetic field lines are closed for  $\Psi > \Psi_{op}$ . Therefore,  $\Psi_{op}$  gives the value of the last open field line.

Near the origin, we expect magnetospheres to be dipolar, with  $\Psi$  given by

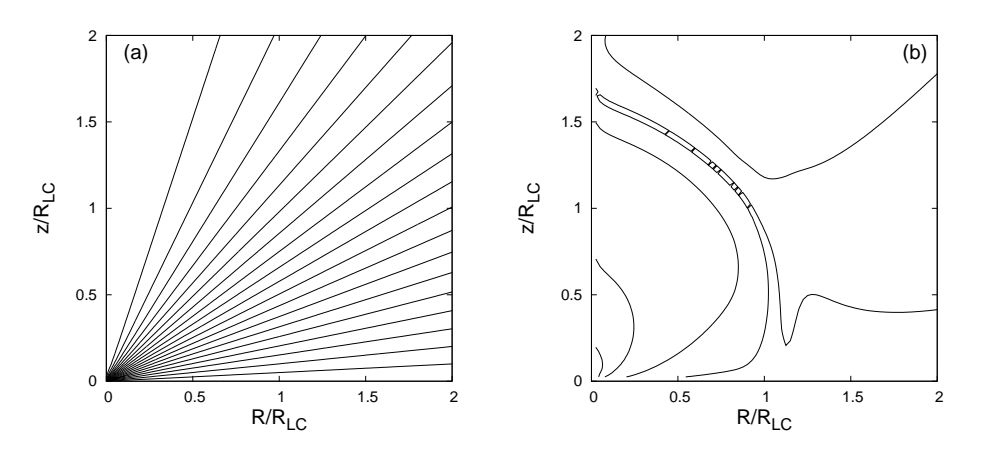

Fig. 1. (a) Contour plot of  $\Psi$ . The solid line nearest to the z-axis is the magnetic field line with  $\Psi = 0.05C$ , and then the other solid lines are drawn from there by adding  $\Psi = 0.05C$ . The magnetic field lines pass through the light cylinder,  $R = R_{\text{LC}}$ , smoothly. (b) Contour plot of the relative error between the numerical result and the Michel monopole solution.  $\delta\Psi$  is defined as  $\delta\Psi := |(\Psi_N - \Psi_M)/\Psi_M|$  where  $\Psi_N$  and  $\Psi_M$  are the magnetic flux function of our numerical result and the Michel monopole solution, respectively. We plot the contours that are  $\delta \Psi = 10^{-1}$ ,  $10^{-2}$ ,  $10^{-3}$ , and  $10^{-4}$ . The contour line close to the origin represents  $\delta\Psi = 10^{-1}$  and the relative error is decreasing with distance. Since there is the line with  $\delta\Psi = 10^{-3}$  near the z-boundary, the relative error is not monotonically decreasing but the order is about  $10^{-3}$  at most. Thus, we see that the relative error is quite small except near the origin. Since the Michel monopole solution diverges at the origin, the relative error near the origin is larger than in the other region but it is about 40% at most.

$$
\Psi(R, z) = \frac{mR^2}{(R^2 + z^2)^{3/2}},
$$
  
for  $(0, 0) < (R, z) \le (R_s, z_s),$  (38)

where m is a magnetic dipole moment and  $R<sub>S</sub>$  and  $z<sub>S</sub>$ represent the surface of the star. We give this dipole's value at the surface and the interior of a neutron star.

Lastly, at the outer boundaries, we impose boundary conditions with the monopole magnetic field line as considered by Timokhin (2006):

$$
R\partial_R \Psi + z\partial_z \Psi = 0, \text{ for } R = R_{\text{max}}, 0 < z \le z_{\text{max}}
$$
  
and  $0 < R \le R_{\text{max}}, z = z_{\text{max}}.$  (39)

For the CKF solution, other boundary conditions are imposed at the outer boundaries (Ogura & Kojima 2003); however, their results are quite similar to the CKF solution obtained in Timokhin (2006) in a region over the light cylinder. It is expected that physical nature of possible solutions are not sensitive to outer boundary conditions, at least near the neutron star.

#### 3.3.2. Model of the Poloidal Current  $I_P(\Psi)$

In our method, we fix the functional form of  $I_P(\Psi)$ . In the previous works for the CKF solution,  $I_P I'_P$  is used as the adjustable function rather than  $I_P$  and the obtained  $I_{\rm P}I_{\rm P}^\prime$  shows almost the same behavior. By inspecting their  $I_P I_P^j$ , we modeled their  $I_P I_P^j$  by the following cubic equation:

$$
16\pi^2 I_P I_P' = 16\pi^2 A^2 \Psi(\Psi - \Psi_{\text{ret}})(\Psi - \Psi_{\text{op}}),\tag{40}
$$

for  $0 \leq \Psi < \Psi_{\rm op}$  where  $A$  and  $\Psi_{\rm ret}(\leq \Psi_{\rm op})$  are constants. Moreover, for  $\Psi \geq \Psi_{\text{op}}$ , we assume that  $I_P I_P = 0$  because there is no poloidal current in the closed field zone. Since  $I_P I_P' = (I_P^2)'/2$ , we can easily integrate Eq. (40) for  $0 \leq$  $\Psi \leq \Psi_{\rm op}$  and obtain

$$
= \pm 4\pi A\Psi \sqrt{\frac{1}{2}\Psi^2 - \frac{2(\Psi_{\text{ret}} + \Psi_{\text{op}})}{3}\Psi + \Psi_{\text{ret}}\Psi_{\text{op}}},\qquad(41)
$$

for  $0 \leq \Psi \lt \Psi_{\rm op}$ , where we imposed the boundary condition as  $I_P(0) = 0$  so as to make the poloidal current density regular at the axis.

For  $\Psi \geq \Psi_{\rm op}$ , which should be the closed field zone, we impose  $I_P(\Psi) = 0$ . In this model, there are three parameters, A,  $\Psi_{\rm ret}$ , and  $\Psi_{\rm op}$ .  $\Psi_{\rm ret}$  should satisfy  $\Psi_{\rm op}/2 \leq \Psi_{\rm ret} \leq$  $\Psi_{\rm op}$ , so as not to make Eq. (41) imaginary for  $0 \le \Psi \le \Psi_{\rm op}$ .

 $\Psi_{op}$  represents the last open field line. Moreover, assuming that the pulsed emission of the pulsar originates from the polar cap, this parameter determines the emission area in the polar region near the neutron star's surface. Let  $\theta_{\rm p}$  be the polar angle of the last open field line on the star's surface. Since we put the dipole configuration as the boundary condition on the star's surface, the value of the magnetic flux at  $\theta_p$  is given by  $m\sin^2\theta_p/R_s$ and it corresponds to  $\Psi_{\rm op}$ . Thus we have

$$
\Psi_{\rm op} = \frac{m \sin^2 \theta_{\rm p}}{R_{\rm S}}.\tag{42}
$$

When a rotating dipole is considered,  $\Psi_{op}$  is taken as  $\Psi_{\rm op} = m/R_{\rm LC} =: \Psi_0$ , which corresponds to the value of the magnetic flux of the dipole on the light cylinder at the equator. By using  $\Psi_0$ , we can rewrite Eq. (42) as

$$
\sin^2 \theta_p = \frac{\Psi_{\rm op} R_{\rm S}}{\Psi_0 R_{\rm LC}}.\tag{43}
$$

This equation gives the polar angle  $\theta_{\rm p}$ .  $\Psi_{\rm op}/\Psi_0$  would be of the order unity because  $\Psi_0$  represents the typical value of the last field line for a CKF-type structure. Considering a millisecond pulsar,  $R_\text{S}/R_\text{LC}$  is about  $10^{-2}$  since  $R_\text{S} \sim 10^{-2}$ km and  $R_{\text{LC}} \sim 10^3$  km. Thus the typical value of  $\theta_{\text{p}}$  is about  $10^{-1}$  rad which is about 5.7 degrees.

 $4\pi I_P(\Psi)$ 

Let us discuss the meanings of the other parameters. From Eq. (8), the toroidal component of the magnetic field,  $B_T$ , is given by

$$
B_{\rm T} = \frac{2I_{\rm P}(\Psi)}{R}.\tag{44}
$$

Therefore roughly speaking,  $I_P$  expresses the toroidal magnetic field. Thus, the parameter A determines the strength of the toroidal magnetic field; the choice of sign determines the direction of the toroidal magnetic field. Since  $I_P$  appears in the form of  $I_P I_P'$  in the pulsar equation, the choice of its sign is not essential. We therefore choose minus, as other authors did.

Then,  $\Psi_{\text{ret}}$  represents the existence of return currents. From Eq. (40), we see that  $I_P I'_P(\Psi_{\text{ret}}) = 0$ , and, from Eq. (41),  $I_P(\Psi_{\text{ret}}) \neq 0$  in general. Thus  $I'_P$  becomes zero at  $\Psi = \Psi_{\text{ret}}$ , that is, the sign of  $I'_{\text{P}}$  changes at  $\Psi = \Psi_{\text{ret}}$ . From Eq. (12), the poloidal current density  $\vec{J}_P$  is given by

$$
\vec{J}_{\rm P} = I'_{\rm P} \vec{B}_{\rm P}.
$$
\n(45)

Thus, since  $\vec{J}_{\text{P}}$  is proportional to  $I'_{\text{P}}$ , the return currents flow for  $\Psi_{\rm ret} < \Psi < \Psi_{\rm op}$ .

Thanks to fixing the functional form of the poloidal current, we can perform calculations with different types of the poloidal current with fixed boundary conditions. In addition, we can control the existence of a current sheet. Choosing  $\Psi_{\text{ret}}$  as  $\Psi_{\text{ret}} = \Psi_{\text{op}}/2$ , it is easy to check that  $I_P(\Psi_{op}) = 0$  in this case. Moreover, tuning  $\Psi_{\text{ret}} = \Psi_{op}$ , we can consider the case that there exists only a current sheet, that is, there is no return current except the current sheet.

## 3.3.3. How to give the parameters

We model the poloidal current function  $I_P(\Psi)$  by using a cubic function and it contains three parameters A,  $\Psi_{\rm ret}$ , and  $\Psi_{\rm op}$ . Although we try various sets of these parameters, the iteration does not always converge, which is expected by the regularity condition of the pulsar equation at the light cylinder. Therefore, we should give suitable parameters for calculations. Here, we discuss how we determine the parameters  $A, \Psi_{\text{ret}},$  and  $\Psi_{\text{op}}$ .

Let us introduce the ratio  $r$  as

$$
r := \frac{\Psi_{\text{ret}}}{\Psi_{\text{op}}}.\tag{46}
$$

Interestingly, in the previous works (Contopoulos et al. 1999; Ogura & Kojima 2003; Timokhin 2006), the ratio is given by almost the same value that is about 0.8, though the values of  $\Psi_{op}$  differ from each other<sup>1</sup>. It is expected that the ratio  $r$  is an essential parameter for the CKF solution. Therefore, we give the ratio r rather than  $\Psi_{\text{ret}}$ . Since  $\Psi_\text{ret}$  should be in the range  $\Psi_\text{op}/2\leq\Psi_\text{ret}\leq\Psi_\text{op},$  the range of the ratio r is  $0.5 \le r \le 1$ .

Next, let us consider the parameter A. We investigate the poloidal current function of the CKF solution and find that it is quite similar to that in the Michel monopole model, near  $\Psi = 0$ . The Michel monopole solution gives

 $I'_{\rm p}(0)^2 = \Omega_{\rm F}^2/4\pi^2$ , and therefore we adjust our model to the Michel monopole solution near  $\Psi = 0$  by choosing A as

$$
A^2 = \frac{\Omega_{\rm F}^2}{4\pi^2 \Psi_{\rm op}^2 r}.\tag{47}
$$

Finally, using given  $\Psi_{\rm op}$  and r,  $\Psi_{\rm ret}$  and A are automatically given by Eqs. (46) and (47). Examples of the poloidal current function are shown in Fig. 2. We fix the ratio  $r$  in our numerical routine, and  $\Psi_{op}$  is determined not only to make the iteration converge but also to avoid unphysical solutions. For example, some solutions have closed field lines beyond the light cylinder, which would be unphysical. Our method will not always give physically reasonable solutions even if the iteration converges. We determine  $\Psi_{\rm op}$  so as to avoid any such unphysical solutions.

$$
3.3.4. \quad Results
$$

We are interested in constructing a pulsar magnetosphere model without a current sheet appeared in the CKF solution. The existence of the current sheet and the amount of the return current can be controlled by the ratio r in  $I_P(\Psi)$  in our model. We perform calculations for various r in the finite domain  $(0,0) < (R,z) \leq (2R_{\text{LC}}, 2R_{\text{LC}})$  divided into  $80 \times 80$  numerical meshes. For the calculations, we give the value of  $\eta$  and  $\sigma$  in  $S_{\text{True}}$  as  $\eta = 50$  and  $\sigma = 0.1$ . In addition, we assume that the star is represented by the region of  $(0,0)$  <  $(R,z)$   $\leq$   $(0.05R<sub>LC</sub>,0.05R<sub>LC</sub>)$ , which means that the pulsar period is about 4 msec, assuming the star radius to be 10 km. We perform our numerical routine with the convergence criterion discussed in Appendix 2. Results are shown in Fig. 3, from which we see that the magnetic field configuration near the neutron star is similar to the CKF solution for all ratios. However, their global structures are different. In the case with  $r = 0.8$ , i.e., the model like the CKF solution, its structure is similar to the CKF solution in the whole domain. On the other hand, in the case without a current sheet, i.e.,  $r = 0.5$ , the magnetic field becomes jet-like near the z-outer boundary inside the light cylinder. This is similar to the result in Lovelace, Turner, Romanova (2006) in which free boundary conditions are imposed at the outer boundaries, which differ from ours. Their solution shows a disk wind near the equatorial plane in addition to a jet flow along the axis, but our result has a quasi-spherical structure outside the light cylinder rather than a disk wind.

One might think that a large toroidal current density appears near the light cylinder in the case without a current sheet, but it seems to have no clear relation between the jet-like structure and the toroidal current. We compare the magnitudes of the poloidal and the toroidal current density for  $r = 0.5$  and 0.8. Results are shown in Fig. 4. We see that there is no large difference between the poloidal and the toroidal current density in the both ratios. Moreover, a large toroidal current density is not needed to make a jet-like structure. This is because we know an exact solution of Ampere's law in the vacuum whose magnetic field is only the z-component, that is, an uniform magnetic field, which might be the origin of the strong bending of the magnetic field around the

<sup>&</sup>lt;sup>1</sup> The ratio r is about 0.79 for  $\Psi_{\text{op}} = 1.36 \Psi_0$  in Contopoulos, Kazanas, Fendt (1999), 0.82 for  $\Psi_{op} = 1.66\Psi_0$  in Ogura & Kojima (2003), and 0.80 for  $\Psi_{\rm op} = 1.23\Psi_0$  in Timokhin (2006).

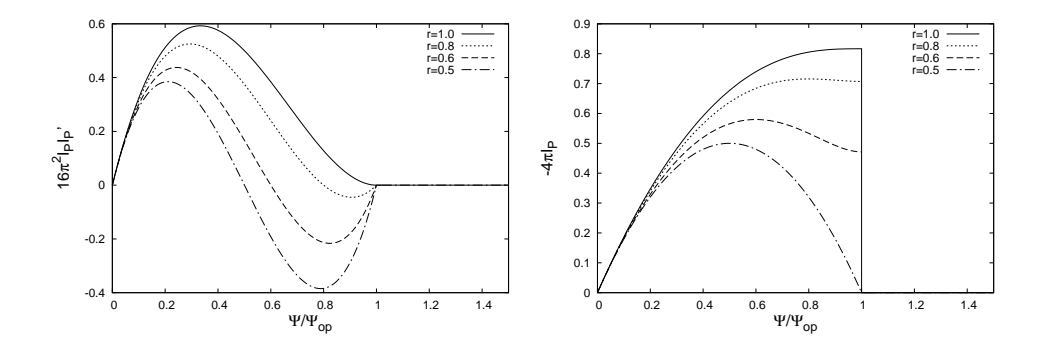

Fig. 2. Poloidal current distribution of our model. The left panel and the right panel show  $16\pi^2 I_P I_P'$  and  $-4\pi I_P$  for the ratio  $r = 0.5, 0.6, 0.8,$  and 1.0, respectively. The case with  $r = 0.5$  represents the model without current sheet. The case with  $r = 0.8$  is the model like the CKF solution. The case with  $r = 1.0$  is the model without a return current other than a current sheet.

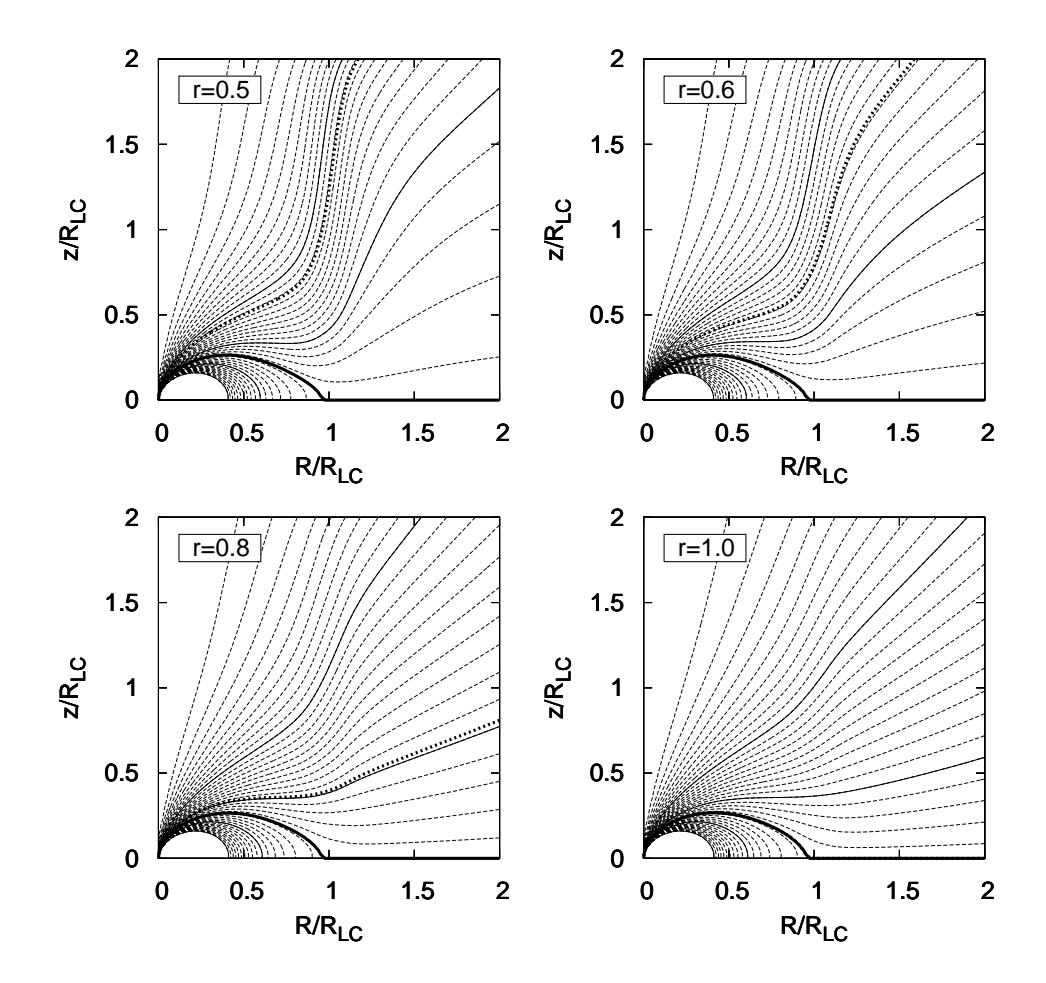

Fig. 3. Contour plots of the magnetic flux Ψ. We show the poloidal magnetic field structures for  $r = 0.5, 0.6, 0.8$ , and 1.0. The thin dashed and solid lines in each panel represent the magnetic field lines. The thin dashed line closest to the z-axis is the magnetic field line with  $\Psi = 0.05\Psi_0$ , and then the values of the thin dashed lines and the thin solid lines are increasing from there with  $0.05\Psi_0$  and 0.5 $\Psi_0$ , respectively. The thick solid line in each panel represents the last open field line:  $\Psi_{\text{op}} = 1.225\Psi_0$  0 for  $r = 0.5$ ,  $\Psi_{\text{op}} = 1.234\Psi_0$ for  $r = 0.6$ ,  $\Psi_{\text{op}} = 1.236\Psi_0$  for  $r = 0.8$ , and  $\Psi_{\text{op}} = 1.234\Psi_0$  for  $r = 1.0$ . The return current flows between the thick dotted line and the last open field line in each panel except the case with  $r = 1.0$ . In the case with  $r = 1.0$ , there is no return current except the current sheet.

 $\overline{2}$ 

 $\overline{2}$ 

 1e-06 1e-05 0.000  $0.001$  0.01 0.1 1 10

 1e-06 1e-05 0.0001 0.001 0.01  $0.1$  1  $10$ 

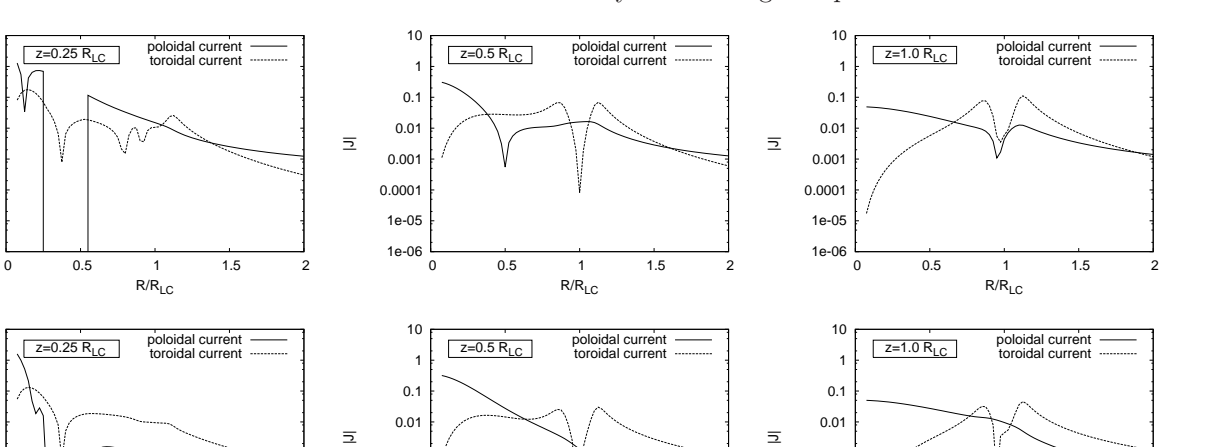

Fig. 4. The R-dependence of the magnitudes of the poloidal and toroidal current density. The top panels represent those at  $z = 0.25 R_{\text{LC}}$ ,  $z = 0.5 R_{\text{LC}}$ , and  $z = 1.0 R_{\text{LC}}$  in the case without a current sheet, that is,  $r = 0.5$ . The bottom panels show the case with  $r = 0.8$  which is the case like the CKF solution and with a current sheet. Because we show the magnitude of the electric current, there are some sharp points in the figures, which indicate the change of sign of the electric current. The rapid decrease of the poloidal currents in the left panels indicates the existence of the dead zone.

0 0.5 1 1.5 2

 $R/R_{LC}$ 

 1e-06 1e-05  $0.000$  $0.00<sup>1</sup>$ 

light cylinder. A jet-like structure can appear without a toroidal current density though we do not answer why the jet-like structure is formed in the case without a current sheet.

0 0.5 1 1.5 2

 $R/R_{LC}$ 

#### 4. Physical properties of the results

In this section, we investigate physical properties of our results. First, we calculate the energy loss rate which is determined by integrating  $I_P(\Psi)$ . In addition, we compare the total energy of the magnetosphere among models we obtained in this study. Secondly, we study the difference of the global magnetic field structure between the cases with and without a current sheet. Lastly, we check if the force-free approximation is satisfied or breaks down in our results.

## 4.1. Energy loss rate of the magnetosphere

We obtain solutions of the pulsar magnetosphere both with and without a current sheet. Here, let us compare the energy loss rates that determines the power of a radio pulsar. In the force-free system, the energy carries away in the form of the Poynting flux. The Poynting flux,  $\vec{P}$ , is given by

$$
\vec{P} = \frac{c}{4\pi} \vec{E} \times \vec{B}.
$$
\n(48)

Since the Poynting flux satisfies divergence-free condition, the total energy carried away is given by a surface integral on a closed 2-surface A:

$$
W = \int_{\mathcal{A}} \vec{P} \cdot d\vec{S}.\tag{49}
$$

After some calculations (see, e.g., Timokhin 2006), it can

Table 1. The energy loss rate for our results.

0 0.5 1 1.5 2

 $R/R_{LC}$ 

 1e-06 1e-05 0.0001 0.001

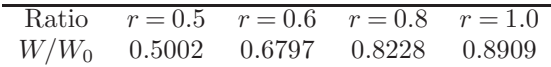

be written in the following form,

$$
W = 2\int_0^{\Psi_{\text{op}}} \frac{1}{2\pi c} \Omega_{\text{F}} I_{\text{P}}(\Psi) d\Psi,\tag{50}
$$

where the factor of 2 came from the fact that there are northern and southern hemispheres <sup>2</sup>. Finally, the energy loss rate is determined by integrating  $I_P(\Psi)$ . From Fig. 2, it is easy to find that the area bounded by  $I_P(\Psi)$  is the smallest for  $r = 0.5$ , the case without a current sheet, and then it monotonically increase with increasing ratio  $r$  up to unity if  $\Psi_{op}$  for all ratios are the same. For our numerical results, the values of  $\Psi_{\rm op}$  are in fact almost the same. Thus, the energy loss rate in the case without a current sheet would be the smallest in our model. In fact, we calculate the energy loss rates for our results and show them in Table 4.1 where  $W_0$  is equal to  $-m^2c/4\pi^2R_{\text{LC}}^4$  and, for the usual dipole radiation, the maximum power represents  $(2/3)W_0$ . Considering pulsar physics, the energy loss rate affects the characteristic age of a pulsar. Our result implies the characteristic age of a pulsar depends on the existence of a current sheet, but the difference is about the factor of 2 at most.

In addition to the energy loss rate, we can also calculate

<sup>2</sup> Our formula of energy loss rate is slightly different from the formula in Timokhin (2006). It comes from the difference of the definitions of  $I_P$  and  $\Psi$ . It is just notation and there is no essential difference.

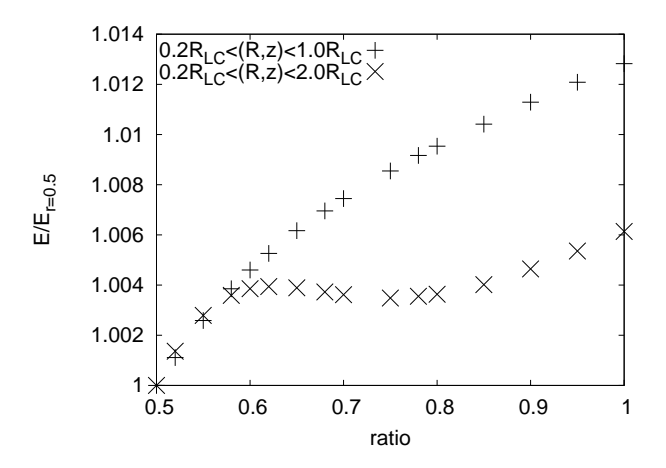

Fig. 5. Comparison of the total energies. We normalize each total energy by the case with  $r = 0.5$ . We estimate the total energies in the domains  $(0.2R_{\text{LC}}, 0.2R_{\text{LC}}) < (R, z) < (1.0R_{\text{LC}}, 1.0R_{\text{LC}})$  and  $(0.2R_{\text{LC}}, 0.2R_{\text{LC}}) < (R, z) < (2.0R_{\text{LC}}, 2.0R_{\text{LC}})$ . The  $(0.2R_{\text{LC}}, 0.2R_{\text{LC}})$  <  $(R, z)$  <  $(2.0R_{\text{LC}}, 2.0R_{\text{LC}})$ . difference of the total energy is about 1.2% at most and becomes smaller as we take the wide region.

the total energy of electromagnetic field which is given by the volume integration as

$$
\mathcal{E} = \int \frac{1}{8\pi} \left( E^2 + B^2 \right) dV. \tag{51}
$$

Results are shown in Fig. 5. Although the case without a current sheet has the least energy, the difference from other models is quite small. This is because the magnetic field structures at the inner and outer boundary are irrespective of the ratio parameter r in  $I_P(\Psi)$ . The integrand is dominated by these boundary values. At the inner boundary, the energy density is much larger than outer part because we impose the boundary condition as the magnetic field structure to be dipolar, while at the outer boundary the volume element is much larger than the inner part:  $|B| \sim 1/r^3$  near the origin where  $r = \sqrt{R^2 + z^2}$ ;  $|B| \sim 1/r$  at a distance due to the toroidal magnetic field; and the volume element is proportional to  $r<sup>2</sup>$ . Therefore, the integrated energies become similar for all models. Although the difference of the total energies is quite small, the energy loss rate without a current sheet is clearly smaller than those with a current sheet. Thus, the model without a current sheet seems most plausible in our models.

#### 4.2. Three dimensional magnetic field structure

The magnetic field structure is important when one considers a mechanism of radiation from pulsar, e.g., curvature radiation. Therefore, it is worth showing the three dimensional structure of the magnetospheres. One magnetic field line can be drawn by integrating  $\ddot{B}$  which is given by Eq. (15). Here, we show the three dimensional magnetic field structure with two methods; the structure on  $z = \text{const.}$  plane, and the structure in a three dimensional box. For this purpose, we change the cylindrical coordinates  $(R, \varphi, z)$  to the Cartesian coordinates  $(x, y, z)$ 

and integrate B on a  $(x,y)$ -plane or in a  $(x,y,z)$ -box. We draw the magnetic field structures in the cases with  $r = 0.5$ and 0.8 and results are shown in Figs 6 and 7. We see that the magnetic field lines in the case with a current sheet are more twisted than those of the case without a current sheet. This is consistent with the discussion of the energy loss rate because the radiation gets stronger for the magnetic fields with smaller curvature radius. Because of the difference of  $I_P(\Psi)$ , the three dimensional structure is quite different from each other.

## 4.3. Violation of the force-free approximation

Since we numerically solve the decomposed equations, it is worth to check whether our results satisfy the pulsar equation, in particular, at the light cylinder. We check it and find that our results satisfy the pulsar equation well except around the light cylinder. The violation of the force-free condition at the light cylinder in the case with  $r = 0.5$  is shown in Fig. 8, for example. Such violation is seen around the light cylinder that is about  $0.9R_{\text{LC}} < R < 1.1R_{LC}$  and it becomes maximum at the light cylinder. This violation is seen in all ratios in almost the same region, but the violation is most suppressed in the case with  $r = 1.0$ . In addition, we tried other outer boundary conditions given by Ogura & Kojima (2003) and perform the same calculation. Although the violation of the force-free condition appeared also in this case, the degree of the violation is improved comparing with the boundary condition discussed in §3.3.1. Moreover, we have assumed that the functional form of  $I_P(\Psi)$  is given by Eq. (40). It is different from the poloidal current of the CKF solution, and therefore our solutions are different from the CKF solution in this sense. The violation of the force-free condition in our results would be improved if we gave the poloidal current of the CKF solution. To sum up, we could make the violation of the force-free condition improved by adjusting outer boundary conditions and the poloidal current function though we do not know how to give them suitably.

We expect that the light cylinder condition would be automatically satisfied when our routine is finished. In fact, we can obtain the Michel monopole solution as shown in §3.2. However, whether the light cylinder condition is satisfied after the iteration converges is unfortunately not always guaranteed in our method. It is because we use the light cylinder condition (22) to give  $S_{\text{TLC}}$  though it is not satisfied during the iteration. Concerning the astrophysical application, it is widely known that the fastmagnetosonic point is well inside the light cylinder for most pulsars other than the Crab pulsar, whose fastmagnetosonic point is nearly equal to or slightly further than the light cylinder. For example, the Lorentz factor of the fast-magnetosonic point can be written in  $\gamma_{fm} = \sqrt{\sigma}$ where  $\sigma$  represents the ratio of the Poynting energy flux to the matter energy flux and is given by  $\sigma \equiv B^2/4\pi m_e n\gamma$ where  $n$  is the particle number density in the pulsar rest frame,  $m_e$  is the electron mass, and  $\gamma$  is the Lorentz factor of the bulk velocity (Kirk & Duffy 1999). By evaluating the number density by the Goldreich-Julian density

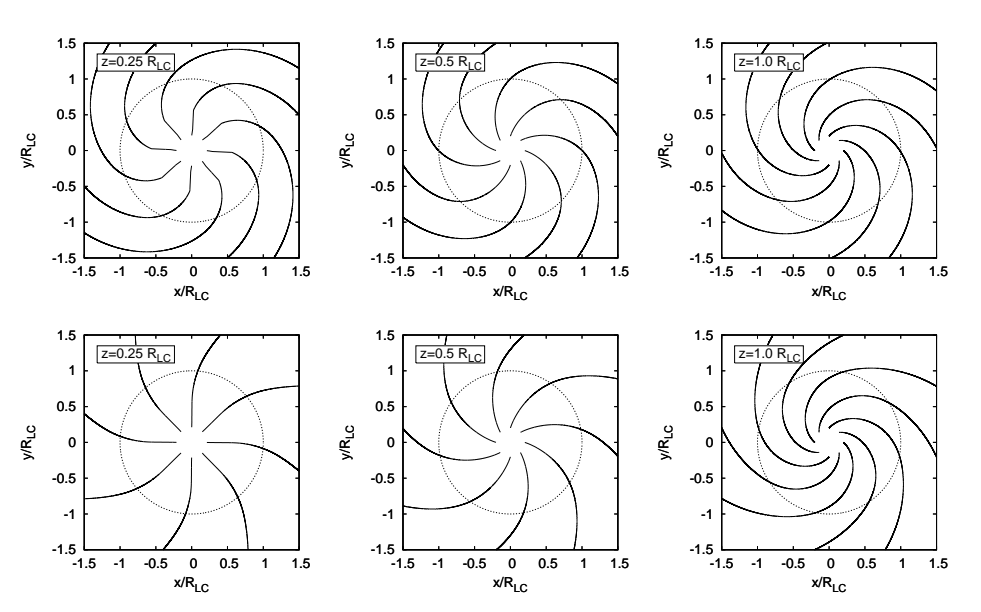

Fig. 6. Magnetic field structure on an  $(x,y)$ -plane. The top panels represent the magnetic field structure in the case with  $r = 0.8$ , and then the bottom panels represent those of the case with  $r = 0.5$ . These figures show the magnetic field structure on the  $(x, y)$ -plane with  $z = 0.25 R_{\rm LC}$ ,  $z = 0.5 R_{\rm LC}$ , and  $z = 1.0 R_{\rm LC}$ . The circle in the center of each panel indicates the light cylinder. We see that the magnetic field structure with/without a current sheet is quit different from each other near the equator. The magnetic field lines in the case with a current sheet are more curved than those of the case without a current sheet.

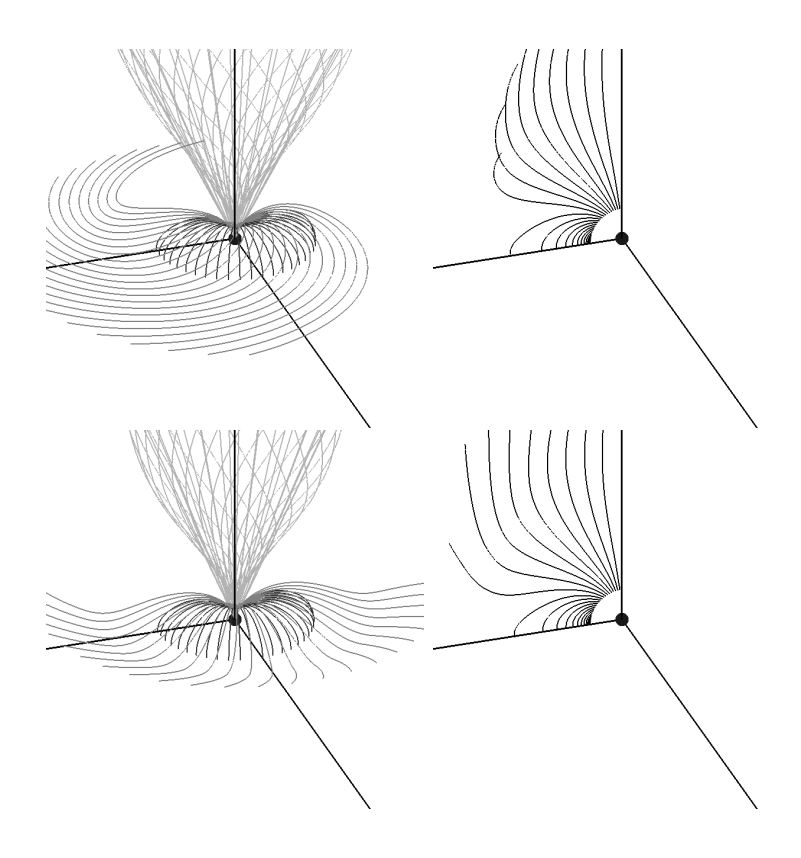

Fig. 7. Magnetic field structure in an  $(x, y, z)$ -box. The top panels represent the magnetic field structure in the case with  $r = 0.8$ , and then the bottom panels represent those of the case with  $r = 0.5$ . Three straight lines and the black ball in the center in each panel indicate the x, y, and z axes and a neutron star, respectively. The magnetic field lines in the left panels are drawn from various points:  $(R, \varphi, z) = (0.02 R_{\text{LC}}, i\pi/12, 0.14 R_{\text{LC}})$ ,  $(0.045 R_{\text{LC}}, i\pi/24, 0.115 R_{\text{LC}})$ , and  $(0.06 R_{\text{LC}}, i\pi/24, 0.12 R_{\text{LC}})$  where  $i = 0, 1, 2, \dots, 24$ . For the right panels, we give the initial points at  $(R, \varphi, z) = (0.25 \sin \theta R_{\rm LC}, 0, 0.25 \cos \theta R_{\rm LC})$  where  $\theta$  is the angle from z-axis and it takes as  $\theta = i\pi/48$  for  $i = 0, 1, 2, \dots, 24$ .

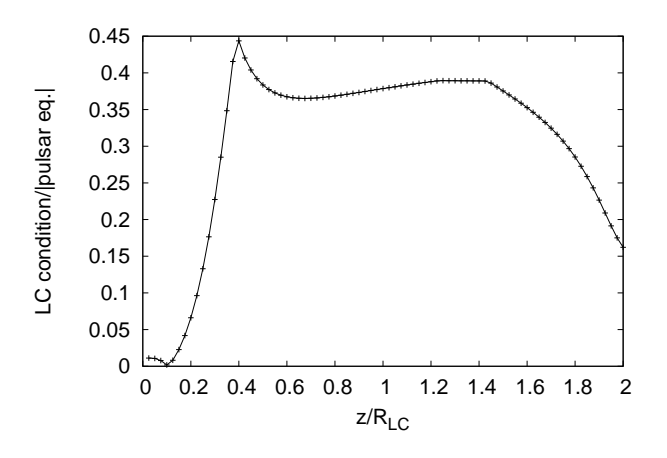

Fig. 8. Violation of the force-free condition in the case without a current sheet. We estimate the magnitude of the pulsar equation (21) at the light cylinder, that is, the light cylinder condition (22). The vertical axis shows the magnitude along the light cylinder which is normalized by the summation of the absolute value of each term in (21). The dots are the data of our results and they are connected with line.

(Goldreich & Julian 1969; Kirk et al. 2009), we can estimate the fast-magnetosonic velocity at the light cylinder for various pulsars. In the case of the Crab pulsar, the ratio of Lorentz factor of fast-magnetosonic velocity and observationally estimated value at the light cylinder is ∼0.98; for other pulsars whose parameters are observed or well estimated (Tanaka & Takahara 2011), the ratio is typically order of 10<sup>−</sup><sup>6</sup> , which means the fast-magnetosonic point is at the well inside of the light cylinder for most observed pulsars. The force-free approximation would break at the fast-magnetosonic point so that the breakdown of our results at some point near the light cylinder is not a serious problem and can be applied to many astrophysical pulsar magnetospheres. In particular, in the case without a current sheet, our result has a jet-like structure inside the light cylinder and it gives us another possibility of CKF-type solutions.

## 5. Summary and Discussion

We numerically studied stationary pulsar magnetospheres in the force-free system both with and without a poloidal current sheet which appears in the CKF solution. In this study, we expressed the existence of the current sheet by the ratio  $r$  that represents the amount of the return current and constructed pulsar mangetosphere models for various ratios. In the case with a current sheet, in particular near  $r = 1.0$ , the structures on  $(R, z)$ -plane are similar to the CKF solution. Meanwhile, in the case without a current sheet, i.e.  $r = 0.5$ , it has a jet-like structure inside the light cylinder and becomes quasi-spherical at a distance, which is different from the CKF solution but similar to the solution in Lovelace, Turner, Romanova (2006). Then, we studied physical properties of our results and showed that the existence of the current sheet affects the properties of the pulsar magnetosphere. First,

we calculated the the energy loss rates for our results and showed that it depends on the ratio r. It would affect the characteristic age of a pulsar. Moreover, the model without a current sheet has the minimum energy and energy loss rate though there is no large difference for the total energies. It appears that the model without a current sheet is plausible. Next, we showed their three dimensional structures both with and without a current sheet. From Figs. 6 and 7, we can find that the degree of curvature of the magnetic field lines hardly depends on the value of  $z$  in the case with a current sheet. In the case without a current sheet, the magnetic field lines are more bent as z increases.

The difference of the magnetic field structure between the case with and without a current sheet suggests that the curvature radiation from the pulsar depends on whether a current sheet exists. In the case with a current sheet, it seems that the curvature radiation from the magnetosphere would occur uniformly in the whole region. On the other hand, in the case without a current sheet, the curvature radiation would concentrate in a polar region. We show the angle between the magnetic field line and  $R$ or z axis in Fig. 9. These angles,  $\phi$  and  $\chi$ , are given by

$$
\cos \phi = \frac{\vec{B} \cdot \vec{e}_R}{|\vec{B}|},\tag{52}
$$

$$
\cos \chi = \frac{\vec{B} \cdot \vec{e}_z}{|\vec{B}|},\tag{53}
$$

where  $\vec{e}_R$  and  $\vec{e}_z$  are a unit vector tangent to the R and z direction, respectively. The data are useful to calculate the curvature radiation, which is a plausible mechanism for observed pulsar radio emission (Ruderman & Sutherland 1975).

Our models do not satisfy the force-free condition near the light cylinder. However, in a concerning realistic astrophysical situation, the force-free approximation would break at the fast-magnetosonic point which is inside the light cylinder. Therefore, our models could be good enough to be used in a in realistic astrophysical situation. Moreover, the physical properties discussed in this paper are the same even if we discuss the properties only inside the light cylinder. It is needless to say that effect of inertia of plasma is important in the wind zone and dissipation should also be concerned for photon emission (e.g., the outer gap model or slot gap model, which are strong around the last open field line). Therefore, another treatment beyond the force-free approximation should be concerned, which is our future work. The violation of the force-free condition in the vicinity of the light cylinder in our solutions means that they implicitly include dissipation around there. Such solutions with dissipation in the vicinity of the light cylinder have been already discussed in Mestel & Shibata (1994) in the context of magnetohydrodynamics. Interestingly, their result is similar to our result in the case without a current sheet (see figure 5 in their paper). Our solutions might express their situation and the appearance of the jet-like structure which is seen in our solution in the case without a current sheet might

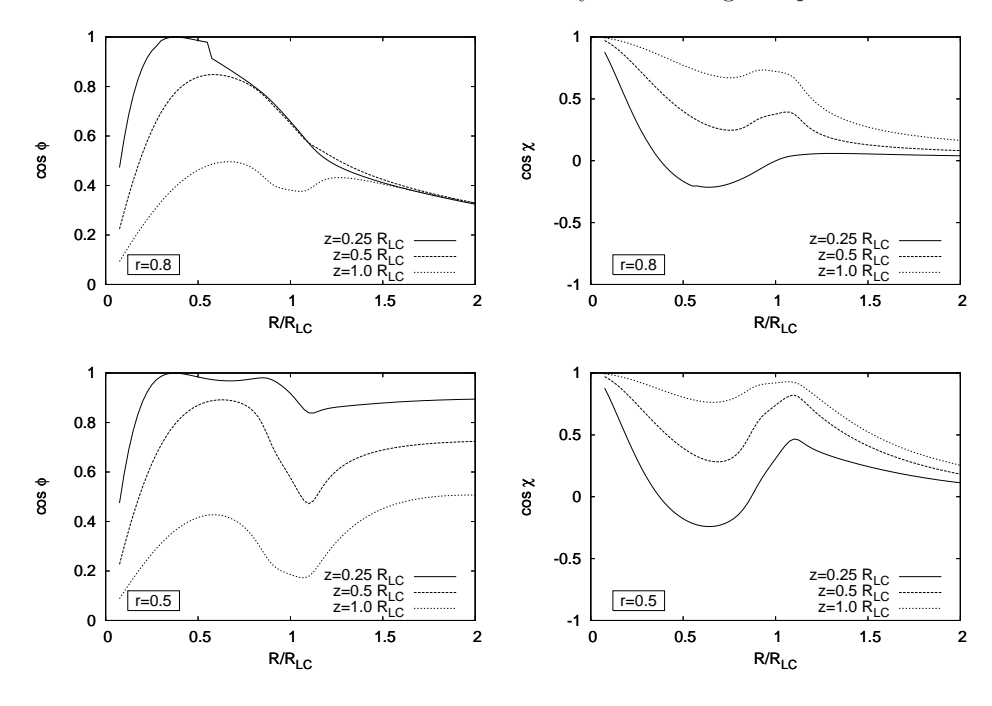

Fig. 9. The angle between the magnetic field line and R or z. The top and bottom panels show the case with  $r = 0.8$  and  $r = 0.5$ , respectively. We calculate the angle  $\cos \phi$  and  $\cos \chi$  with  $z = 0.25 R_{\text{LC}}$ ,  $0.5 R_{\text{LC}}$ , and  $1.0 R_{\text{LC}}$  for the both ratios.

be an effect of inertia and dissipation. More research is needed to confirm that.

In the framework with stationarity, we cannot answer if a magnetosphere without a current sheet appears and if the jet-like structure is realized. The Chandra X-ray satellite (Weisskopf et al. 2000) has recently found the jet-like structure at the polar region of the Crab pulsar wind nebula. Recent relativistic magnetohydrodynamical studies have shown that this jet can result from compression by the magnetic hoop stresses or large scale vortexes (Del Zanna et al. 2004; Komissraov & Kyubarsky 2003; Lyubarsky 2002). Although it is difficult to show that our jet-like structure is responsible for the Crab jet due to the force-free approximation, we think that our results can be a new probable initial condition for the RMHD studies of pulsar wind nebula, instead of the split monopole model.

We would like to thank Prof. Y. Kojima, Prof. S. Shibata, and Dr. C.-M. Yoo for helpful discussion and comments. YT would like to thank Prof. V. S. Beskin, Prof. Ya. N. Istomin, and Dr. A. A. Philippov for giving meaningful comments on this work when YT visited Levedev Physical Institute. The visit was supported by the JSPS Institutional Program for Young Researcher Overseas Visits "Promoting international young researchers in mathematics and mathematical sciences led by OCAMI". One of the authors (M.T.) is supported by the Postdoctoral Fellowships for Research Abroad program by the Japan Society for the Promotion of Science No. 20130253. This work has been supported in part by the Grants-in-Aid for the Scientific Research Grant Number 23840023, 25103511

from the Ministry of Education, Culture, Sports, Science and Technology(MEXT) of Japan and HPCI Strategic Program of Japanese MEXT.

# Appendix 1. Derivation of the new trial toroidal current

In this appendix, we will derive  $S_{\text{True}}$ . First of all, let us derive  $S_{\text{Tim}}$ ,  $S_{\text{Tout}}$ , and  $S_{\text{TLC}}$ . From Eqs. (25) and (26), we have

$$
\frac{R^2 \Omega_{\rm F}^2}{c^2} S_{\rm T}(R, z) - \frac{2R \Omega_{\rm F}^2}{c^2} \partial_R \Psi + \frac{16\pi^2}{c^2} I_{\rm P} I_{\rm P}' = S_{\rm T}(R, z),
$$
 (A1)

 $S_{\rm T}(R,z) := 8\pi^2 R J_{\rm T}(R,z)/c$  in the right or left hand side of the above equation can be regarded as a trail toroidal current  $S_{\text{Trial}}(R,z)$ . Thus, we can make the following two equations<sup>3</sup>:

$$
S_{\rm Tin}(R,z) = \frac{1}{2} \left\{ (1 + R^2 \Omega_{\rm F}^2 / c^2) S_{\rm Trial}(R,z) - 2 \Omega_{\rm F}^2 R \partial_R \Psi / c^2 + 16 \pi^2 I_{\rm P} I_{\rm P}' / c^2 \right\}, \quad (A2)
$$

$$
S_{\text{Tout}}(R, z) = (1 + R^2 \Omega_{\text{F}}^2 / c^2)^{-1} \left\{ 2S_{\text{Trial}}(R, z) + 2\Omega_{\text{F}}^2 R \partial_R \Psi / c^2 - 16\pi^2 I_{\text{P}} I_{\text{P}}' / c^2 \right\}, \quad \text{(A3)}
$$

 $S_{\text{Tim}}$  or  $S_{\text{Tour}}$  can be regarded as the new toroidal current in our method. Unfortunately, the iteration only converges if the numerical domain is inside or outside the light cylinder. Then, in order to use our method in a domain including the light cylinder, by using  $S_{\text{Tim}}$ ,  $S_{\text{Tout}}$ 

<sup>&</sup>lt;sup>3</sup> To avoid the divergence at the axis  $R = 0$ , we added  $S_T$  both sides of Eq. (A1) before making Eqs. (A2) and (A3).

and the hyperbolic tangent, we make the following function  $S_{\text{Tside}}(R, z)$ :

$$
S_{\text{Tside}}(R, z)
$$
  
= 
$$
\frac{1 + \tanh(\eta D)}{2} S_{\text{Tin}}(R, z) + \frac{1 - \tanh(\eta D)}{2} S_{\text{Tout}}(R, z).
$$
 (A4)

Thanks to the hyperbolic tangent,  $S_{\text{Tside}}$  almost becomes  $S_{\text{Tim}}$  and  $S_{\text{Tour}}$  inside and the outside the light cylinder, which is expected to make our iteration converge across the light cylinder.

 $S_{\text{Tside}}$  has useful form to make the iteration converge, however, we still need modification. From Eqs.  $(A2)$  and (A3), it is easy to see that both of  $S_{\text{Tim}}$  and  $S_{\text{Tout}}$  become  $S_{\text{Trial}}$  at the light cylinder, that is,  $S_{\text{Tside}}(R_{\text{LC}},z)$  =  $S_{\text{Trial}}(R_{\text{LC}}, z)$ . Thus, it forces the value of  $S_{\text{Tside}}$  at the light cylinder to fix during the iteration. We do not know the exact value of the toroidal current at the light cylinder a priori, and therefore we need some modification to  $S_{\text{Tside}}$  in order to change the value at the light cylinder during the iteration.

Let us return to Eq.  $(A1)$ . The exact form of the toroidal current is given by

$$
S_{\rm T}(R,z) = \frac{-2\Omega_{\rm F}^2 R \partial_R \Psi / c^2 + 16\pi^2 I_{\rm P} I_{\rm P}' / c^2}{(1 - R^2 \Omega_{\rm F}^2 / c^2)} := \frac{N}{D} \tag{A5}
$$

Let the regularity condition at the light cylinder,  $N = 0$ at  $R = R_{\rm LC}$ , be satisfied. Then, by using l'Hopital's rule, the toroidal current at the light cylinder is given by

$$
\frac{N}{D} = \frac{\partial_R N}{\partial_R D}\Big|_{R=R_{\rm LC}}
$$
\n
$$
= \partial_R^2 \Psi|_{R=R_{\rm LC}} + R_{\rm LC}^{-1} \Omega_{\rm F}^2 \partial_R \Psi|_{R=R_{\rm LC}}
$$
\n
$$
- \frac{1}{2} R_{\rm LC}^{-1} \Omega_{\rm F}^{-2} (16\pi^2 I_{\rm P} I_{\rm P}')' \partial_R \Psi|_{R=R_{\rm LC}}, \tag{A6}
$$

This is  $S_{\text{TLC}}(R_{\text{LC}},z)$  and gives the exact value at the light cylinder formally.

Finally, by using the Gauss function, we have the following form of the new trial toroidal current:

$$
S_{\text{Trew}}(R, z) = \left\{ \frac{1 + \tanh(\eta D)}{2} S_{\text{Tin}}(R, z) + \frac{1 - \tanh(\eta D)}{2} S_{\text{Tout}}(R, z) \right\} \left\{ 1 - e^{-D^2/(2\sigma^2)} \right\} + S_{\text{TLC}}(R_{\text{LC}}, z) e^{-D^2/(2\sigma^2)}, \tag{A7}
$$

Thanks to the Gauss function,  $S_{\text{True}}$  becomes  $S_{\text{TLC}}$  at the light cylinder.

## Appendix 2. Criterion of the convergence

We discuss the criterion of the convergence of our calculation here. During the iteration, we solve Ampere's law (25) with various  $S_T$  that is an elliptic type differential equation. Solving Eq. (25), we use the conjugate gradient method and the convergence obeys the method. In

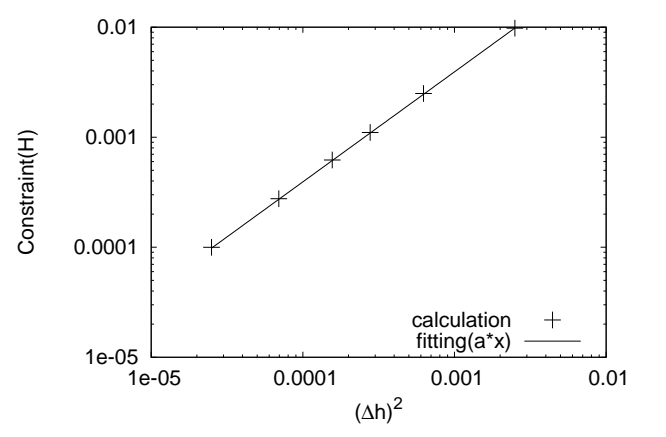

Fig. 10. The plots of  $H$  in the case that the outer boundaries are set at  $R_{\text{max}} = z_{\text{max}} = 2R_{\text{LC}}$ . The vertical and the horizontal axis are H and  $\Delta h^2$ , respectively. The criterion of the convergence we imposed are satisfied with the second-order accuracy.

addition, we should check whether  $S_T$  converges and it is determined as follows.

Let us introduce the following quantity

$$
H_P = S_\text{T}^{N+1} + \partial_R^2 \Psi^N - \frac{1}{R} \partial_R \Psi^N + \partial_z^2 \Psi^N, \tag{A8}
$$

where  $N$  indicates the number of iteration times, and  $S_{\rm T}^{N+1}$  is determined from Eq. (27) with  $\Psi^N$ . We then integrate the magnitude of  $H_P$  over the numerical domain, A, as

$$
\frac{1}{S} \int_{\mathcal{A}} |H_P| \, dS \equiv H,\tag{A9}
$$

where  $S$  is the area of  $A$ . We use  $H$  to judge whether  $S_T$  converges. If H can be numerically ignored, there is no difference between  $S_{\rm T}^{N+1}$  and  $S_{\rm T}^N$ . In our calculations, the derivatives of  $\Psi$  are written with the second-order accuracy. Therefore, we continue our routine until  $H$  can be ignored with the second-order accuracy. We show an example in Fig. 10 and see that our method that gives a next toroidal current density as Eq. (27) shows the second order convergence at least. In this calculation, we give  $\eta$  and  $\sigma$  in  $S_{\text{True}}$  as  $\sigma = 4\Delta h$  and  $\eta = 0.5\sigma^{-2}$  where  $\Delta h(=\Delta R = \Delta z)$  is the grid interval. It could be expected that Eqs. (25) and (26) are numerically satisfied simultaneously with  $\Psi^N$  and  $S^N_T$  after  $S_T$  converges. However, it is not guarantee at the light cylinder because we do not impose the light cylinder condition during the iteration. Although whether the force-free condition is satisfied at light cylinder is not guarantee in our method, our method gives a convergence solution of Ampere's law with  $S_T$  giving by Eq. (27).

#### References

- Beskin, V. S., Gurevich, A. V., & Istomin I. N., 1983, Zh. Eksp. Teor. Fiz, 85, 401
- Beskin, V. S., & Malyshkin, L. M., 1998, MNRAS, 298, 847

- Blandford, R. D., 1976, MNRAS, 176, 465
- Contopoulos, I., Kazanas, D., & Fendt, C., 1999, ApJ, 511, 351
- Contopoulos, I., 2005, å, 442, 579
- Del Zanna, L., Amato, E., & Bucciantini, N., 2004, A&A, 421, 1063
- Fendt, C., Camenzind, M., & Appl, S., 1995, A&A, 300, 791
- Goldreich, P., & Julian, W. H., 1969, ApJ, 157, 869
- Goodwin, S. P., Mestel, J., Mestel, L., & Wright, G. A. E., 2004, MNRAS, 349, 213
- Gruzinov, A., 2005, Phys. Rev. Lett., 94, 021101
- Kirk, J. G., & Duffy, P., 1999, J. Phys. G: Nucl. Part. Phys., 25, 163
- Kirk, J. G., Lyubarsky, Y., & Petri, J., 2009, in Astrophysics and Space Science Library, ed. W. Becker, 421
- Komissarov, S. S., 2006, MNRAS, 367, 19
- Komissraov, S. S., & Kyubarsky, Y. E., 2003, MNRAS, 344, L93
- Lovelace, R. V. E., Turner, L., & Romanova, M. M., 2006, ApJ, 652, 1494
- Lyubarskii, Y. E., 1990, Sov. Astron. Lett., 16, 16
- Lyubarsky, Y. E., 2002, MNRAS, 329, L34
- McKinney, J. C., 2006, MNRAS, 368, L30
- Mestel, L., 1973, Ap&SS, 24, 289
- Mestel, L., & Wang, Y.-M., 1979, MNRAS, 188, 799
- Mestel, L., & Shibata, S., 1994, MNRAS, 271, 621
- Michel, F. C., 1973a, ApJ, 180, 207
- Michel, F. C., 1973b, ApJ, 180, L133
- Ogura, J., & Kojima, Y., 2003, Prog. Theor. Phys., 109, 619
- Okamoto, I., 1974, MNRAS, 167, 457
- Pacini, F., 1967, Nature, 216, 567
- Ruderman, M. A., & Sutherland, P. G., 1975, ApJ, 196, 51
- Scharlemann, E. T., & Wagoner, R. V., 1973, ApJ, 182, 951
- Spitkovsky, A., 2006, ApJ, 648, L51
- Sulkanen, M. E., & Lovelace, R. V. E., 1990, ApJ, 350, 732
- Tanaka, S. J., & Takahara, F., 2011, ApJ, 741, 40
- Timokhin, A. N., 2006, MNRAS, 368, 1055
- Timokhin, A. N., 2007, Ap&SS, 308, 575
- Uzdensky, D. A., 2003, ApJ, 598, 446
- Weisskopf, M. C., Hester, J. J., Tennant, A. F., Elsner, R. F., Schulz, N. S., Marshall, H. L., Karovska, M., Nichols, J. S., Swartz, D. A., Kolodziejczak, J. J., & O'Dell, S. L., 2000, ApJ, 536, L81